### <<AutoCAD2006 AutoCAD >>

<<AutoCAD2006 AutoCAD LT2006 ( ) ( )>>

, tushu007.com

- 13 ISBN 9787121023767
- 10 ISBN 7121023768

出版时间:2006年05月

页数:957

extended by PDF and the PDF

http://www.tushu007.com

<<AutoCAD2006 AutoCAD >>

AutoCAD 2006

AutoCAD 2006

 $\mathop{\rm AutoCAD}\nolimits$ 

AutoCAD AutoCAD 2006  $\rm AutoCAD$  and  $\rm AutoCAD$ 

AutoCAD AutoCAD George Omura

, tushu007.com

AutoCAD

 $\mathop{\rm AutoCAD}\nolimits$ 

AutoCAD AutoCAD  $\bigwedge \mathsf{utoCAD}$ 

## <<AutoCAD2006 AutoCAD >>

George Omura 20 and 20 and 20 and 20 and 20 and 20 and 20 and 20 and 20 and 20 and 20 and 20 and 20 and 20 and 20 and 20 and 20 and 20 and 20 and 20 and 20 and 20 and 20 and 20 and 20 and 20 and 20 and 20 and 20 and 20 and  $20\,$ 

 $CAD$ 

" Mastering AutoCAD 2005 and AutoCAD LT 2005" "Mastering Autodesk VIZ2006"

George Omura AutoCAD<br>AutoCAD Sybex "Just Enough AutoC. Sybex "Just Enough AutoCAD 2006"

### <<AutoCAD2006 AutoCAD >>

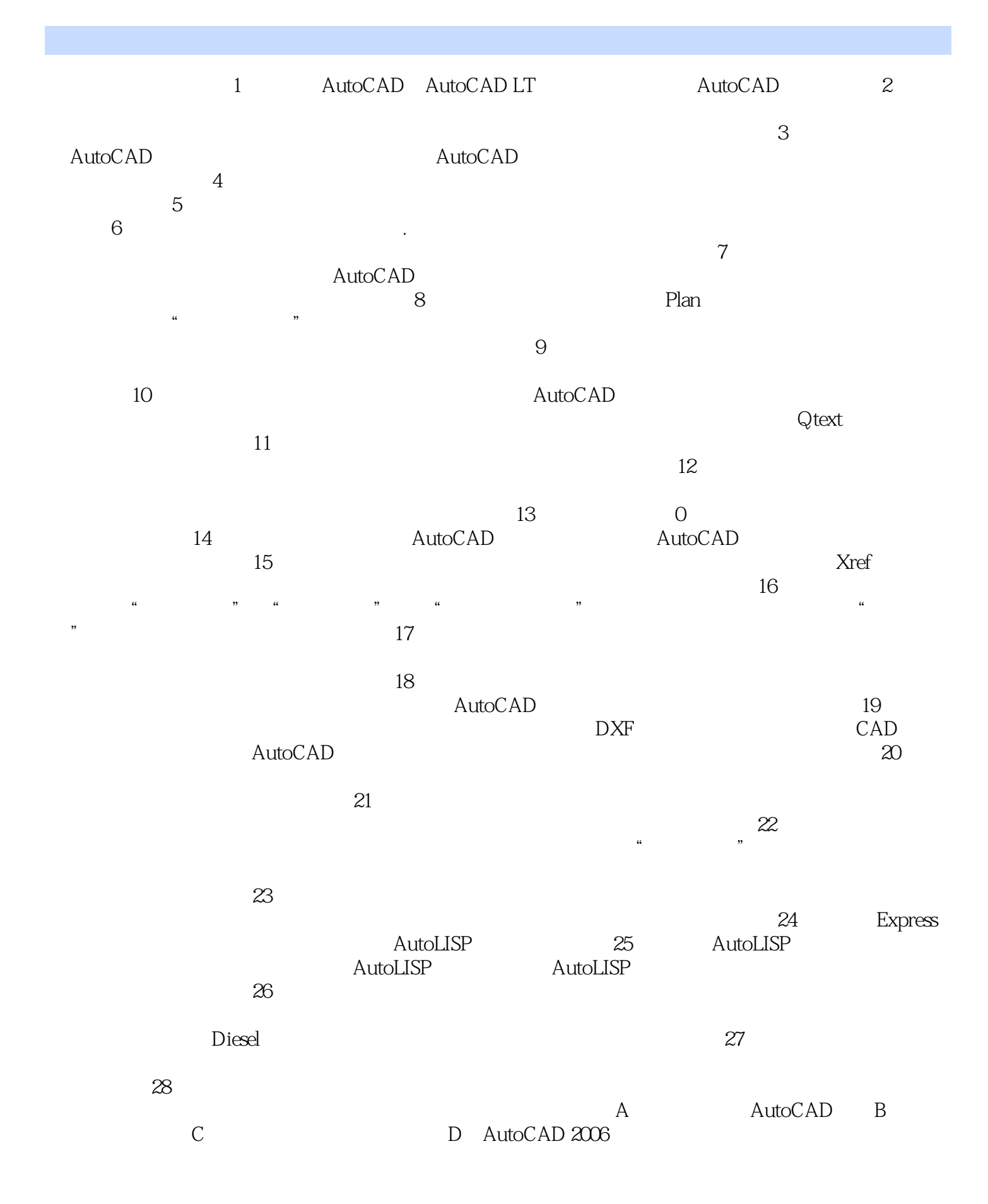

 $\blacksquare$ , tushu007.com

<<AutoCAD2006 AutoCAD >>

## <<AutoCAD2006 AutoCAD >>

AutoCAD 2006

AutoCAD 2006

# <<AutoCAD2006 AutoCAD >>

本站所提供下载的PDF图书仅提供预览和简介,请支持正版图书。

更多资源请访问:http://www.tushu007.com